So far I didn't figure out simulating the pinhole. To make is simple, I still use an infinite far away star with mag=15. Then the incident light beam on the lens should paralell. To make sure photon can focus on the detector, I replaced first lens. Instead of using focal lens (R=121.9 mm), I use a divergen lens (R=-45 mm)

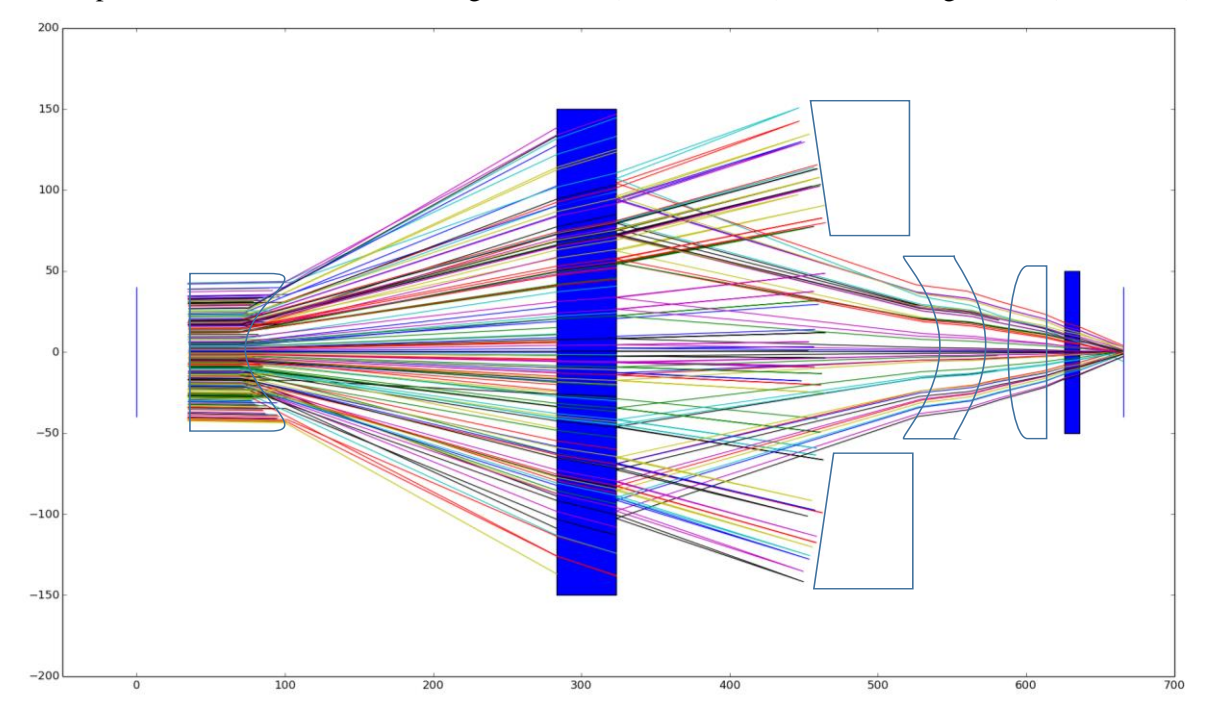

Figure 1. 2D Ray tracing of UC Davis setup. The ray trace is from my python code, but the optics element (lenses, mirrors) are added seperately. So those elements plot might look weired. Color does not indicate wavelength. Total number of photon reaching the first lense is 1320. Unit used here is mm.

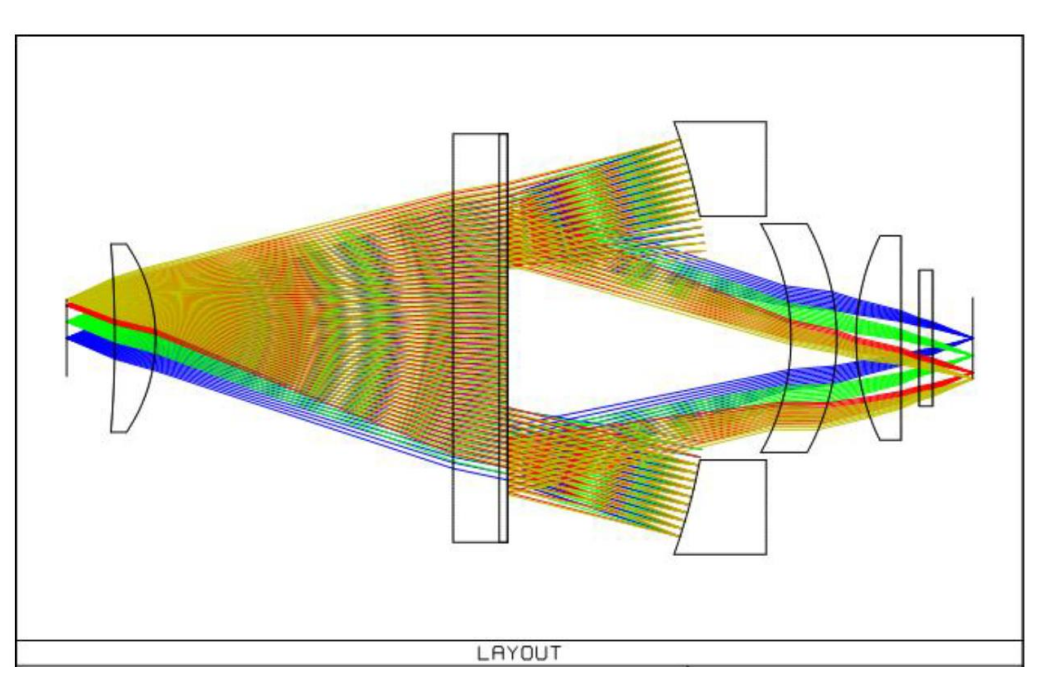

Figure 2. Original UC Davis setup ray raytrace from J.A. Tyson.